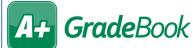

## Searching for Lesson Plans

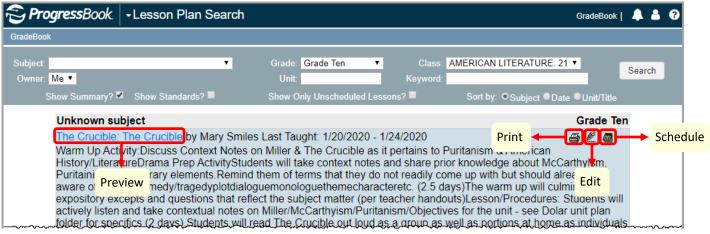

Use any combination of the search criteria in the table below:

| Search Criteria                   | Description                                                                                                    |
|-----------------------------------|----------------------------------------------------------------------------------------------------|
| Subject                           | Subject area in which the lesson plan was taught (designated on the <b>Lesson Plan Maintenance</b> screen <b>Main</b> tab)                                                                                                    |
| Grade                             | Grade or grade range in which the lesson plan was taught (designated on the <b>Lesson Plan Maintenance</b> screen <b>Main</b> tab)                                                                                              |
| Class                             | Class in which the lesson plan was taught                                                                                                    |
| Owner                             | <ul> <li>Me – yourself</li> <li>teacher name – specific teacher who has shared lesson plans with you</li> <li>All – all teachers who have shared lesson plans with you</li> </ul>                                               |
| Unit                              | Unit or category in which the lesson plan was taught (designated on the <b>Lesson Plan Maintenance</b> screen <b>Main</b> tab)                                                                                                  |
| Keyword                           | Full or partial title of the lesson plan                                                                                                    |
| Show Summary? and Show Standards? | Show the summary and/or the standards designated on the <b>Lesson Plan Maintenance</b> screen <b>Main</b> tab                                                                                                    |
| Show Only Unscheduled Lessons?    | Show only lesson plans that have not been taught                                                                                                    |
| Sort by                           | Sorts the returned results by content area in which the lesson plan was taught ( <b>Subject</b> ), by lesson plan title ( <b>Unit/Title</b> ), or by <b>Date</b> (if you selected a class from the <b>Class</b> drop-down list) |